# De Groene Motor

**Invoeren;** 

**iedereen kan het!**

**Weidevogeldag 2019**

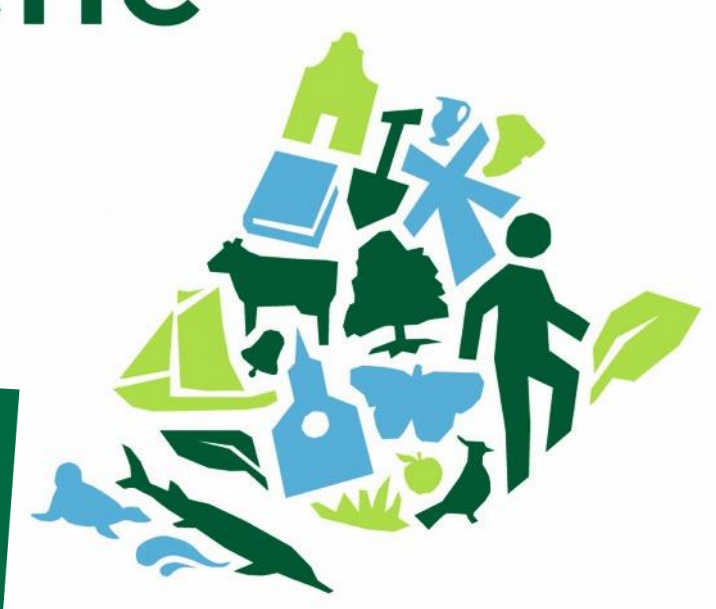

Versterken, ondersteunen en stimuleren van **vrijwilligerswerk in het groen**

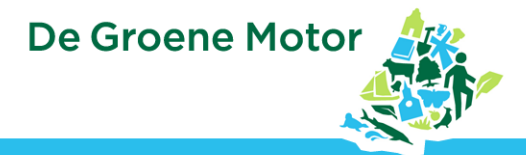

#### **Gebruik database boerenlandvogels**

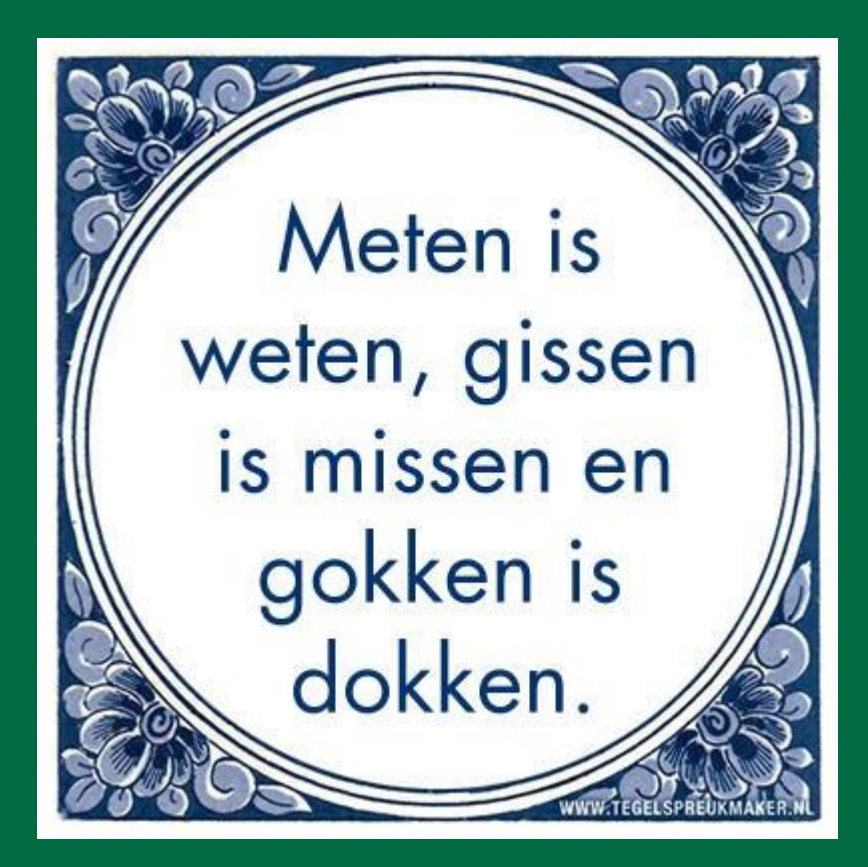

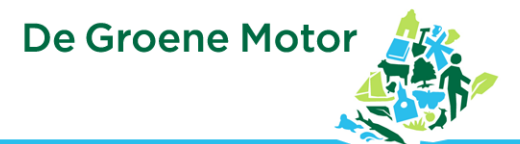

#### **Programma**

- Waarom digitaal invoeren?
- Mobiel invoeren; oefenen
- Resultaat op de kaart
- Wat kan er in de database?

#### Kening fan 'e Greide

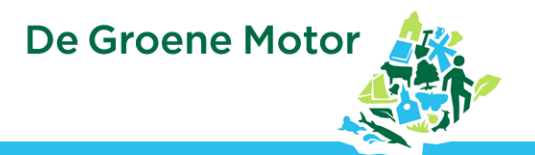

#### **Waarom digitaal invoeren?** • registreren op boekje/stalkaart is prima

Actuele stand van zaken ( • Snel kunnen communiceren en handelen • Alles in 1 klap bij elkaar • Minder werk voor gegevensverwerker

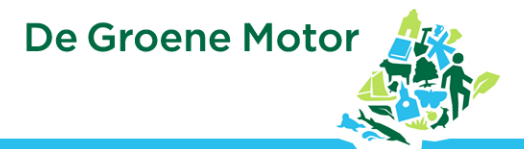

#### **Wat kan je invoeren?**

#### **legsels**

- QBM waarnemingen
- BTS waarnemingen
- Predatoren en andere soorten
- Kruidenrijkdom (alleen pc versie)

### "Monitoring"

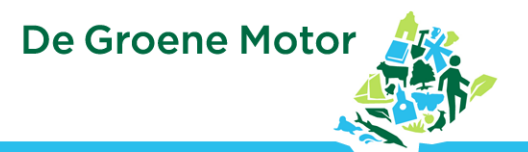

#### **Legsels**

- **Locatie**
- **Bescherming**
- Resultaat
- Verliesoorzaken
- Vanaf 1982!

#### **QBM (quickscan)**

- Vooraf aan het zoeken
- Wanneer het jou uitkomt • Op percelen waar je nog niet zoekt

**Gedrag**

#### **QBM? BTS? Uhh watblief???**

**De Groene Motor** 

#### **BTS**

• Minimaal 2 telrondes (2<sup>e</sup> helft april en 2<sup>e</sup> helft mei • Max 5 tussen april en juni • broedparen : gezinnen

**De Groene Motor** 

#### **QBM? BTS? Uhh watblief???**

#### **QBM**

- **Aanvullend** op legsels.
- Op bedrijfsniveau • **Ligt het beheer goed?**

**Gedrag**

**BTS**

• Op polderniveau • Ook Buiten bekend terrein • **Komen er voldoende grutto's groot?**

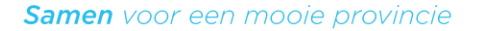

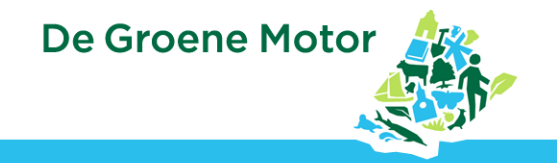

devogels (QBM) (95) 2018, groep: ZH19 Weidevogelgroep Rijpwetering

Mededeling | Sticht...

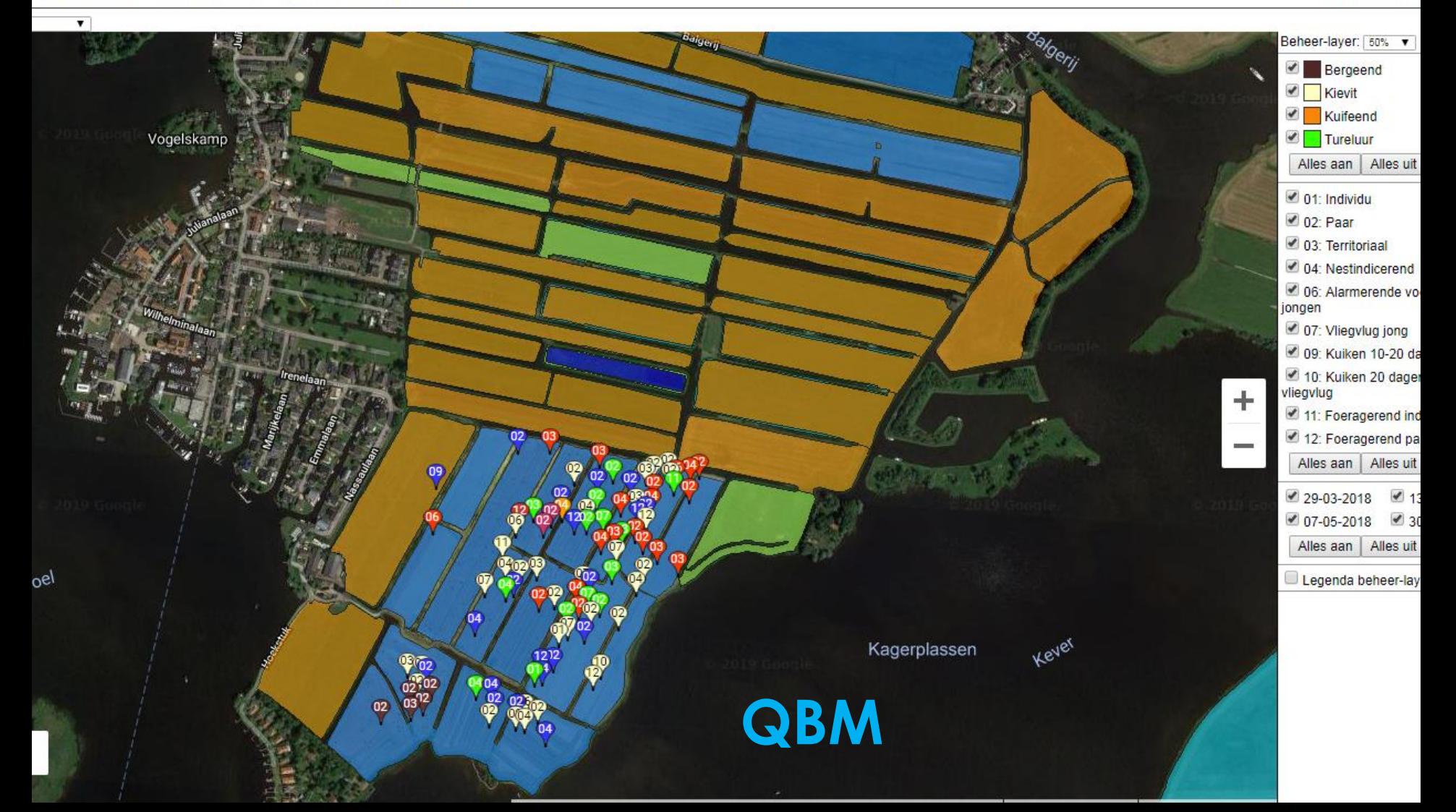

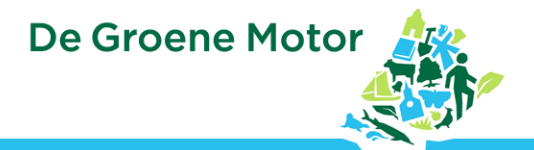

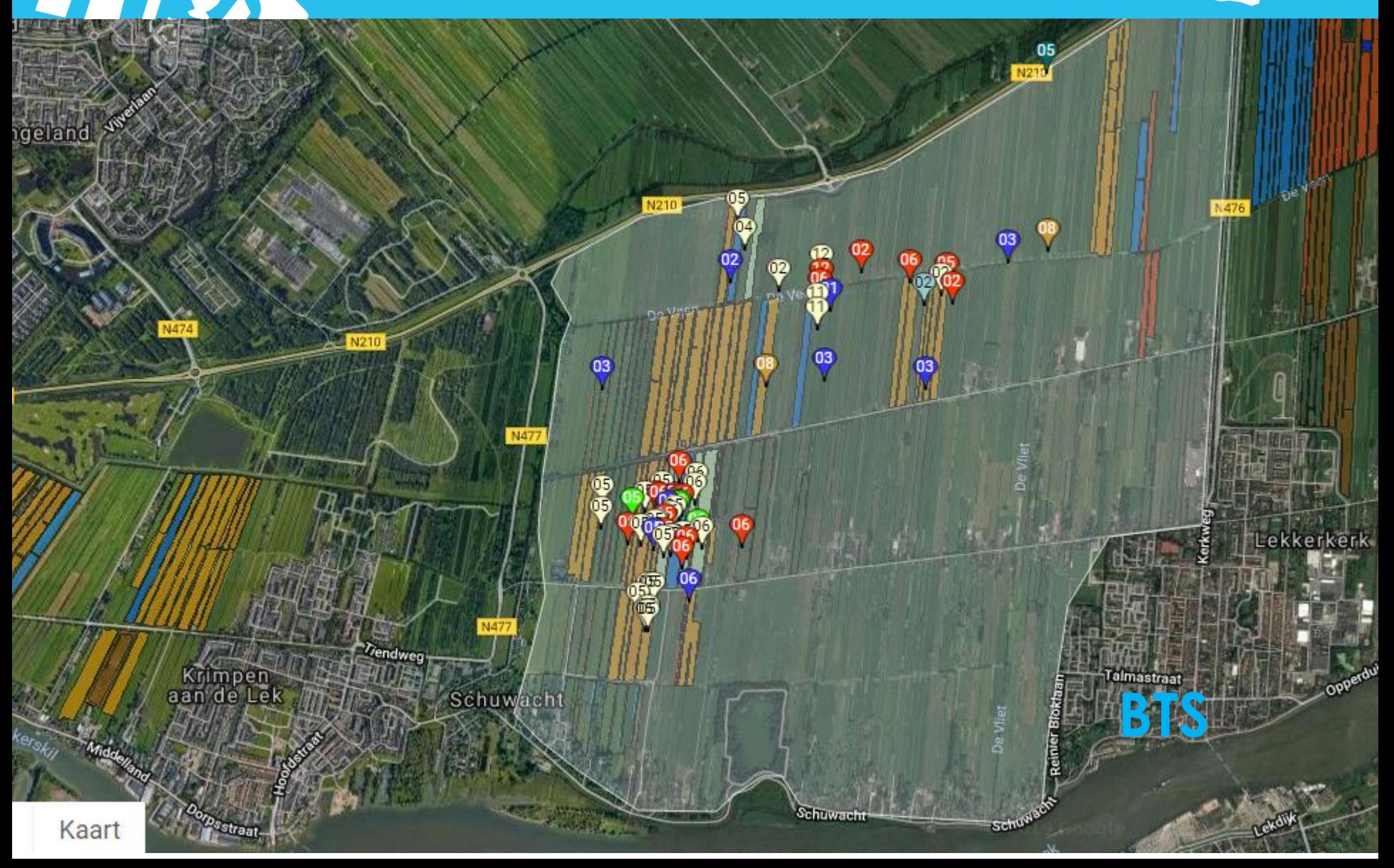

 $\mathbf{Z}$ 

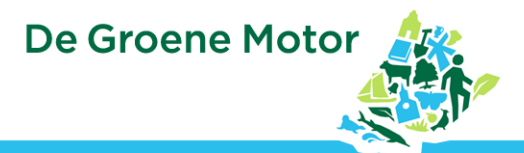

#### **Invoeren legsels en waarnemingen**

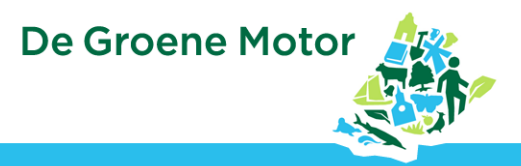

## **Wat heb je nodig**

- Pc, tablet of smartphone
- Persoonlijke invoercode database
- Internetverbinding (via simkaart of hotspot vanuit je smartphone

**De Groene Motor** 

#### **Om te oefenen**

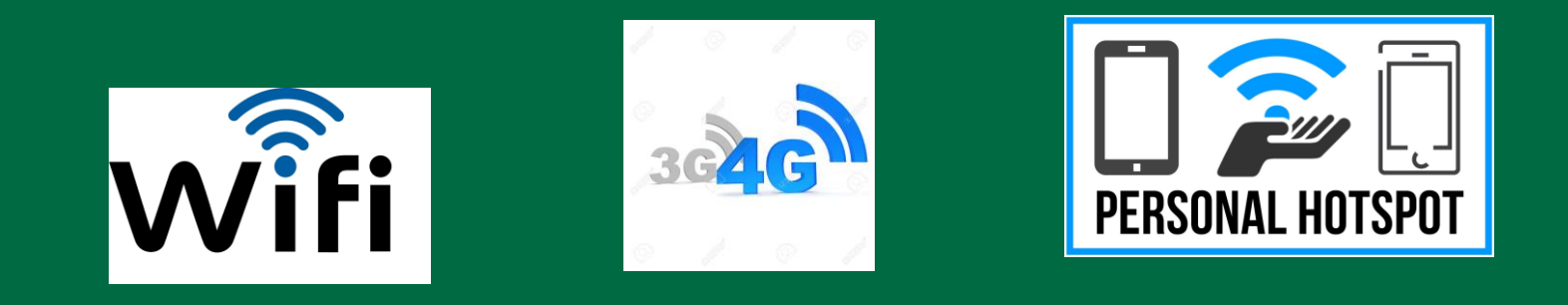

#### • inlog.weidevogelbescherming.nl

- Inlogcode: V039953
- Wachtwoord: grutto

# **Mobiele versie**

- Internetverbinding
- Locatievoorziening Aan
- Direct naar mobiel

#### Inlogcode: V039953 Wachtwoord: grutto

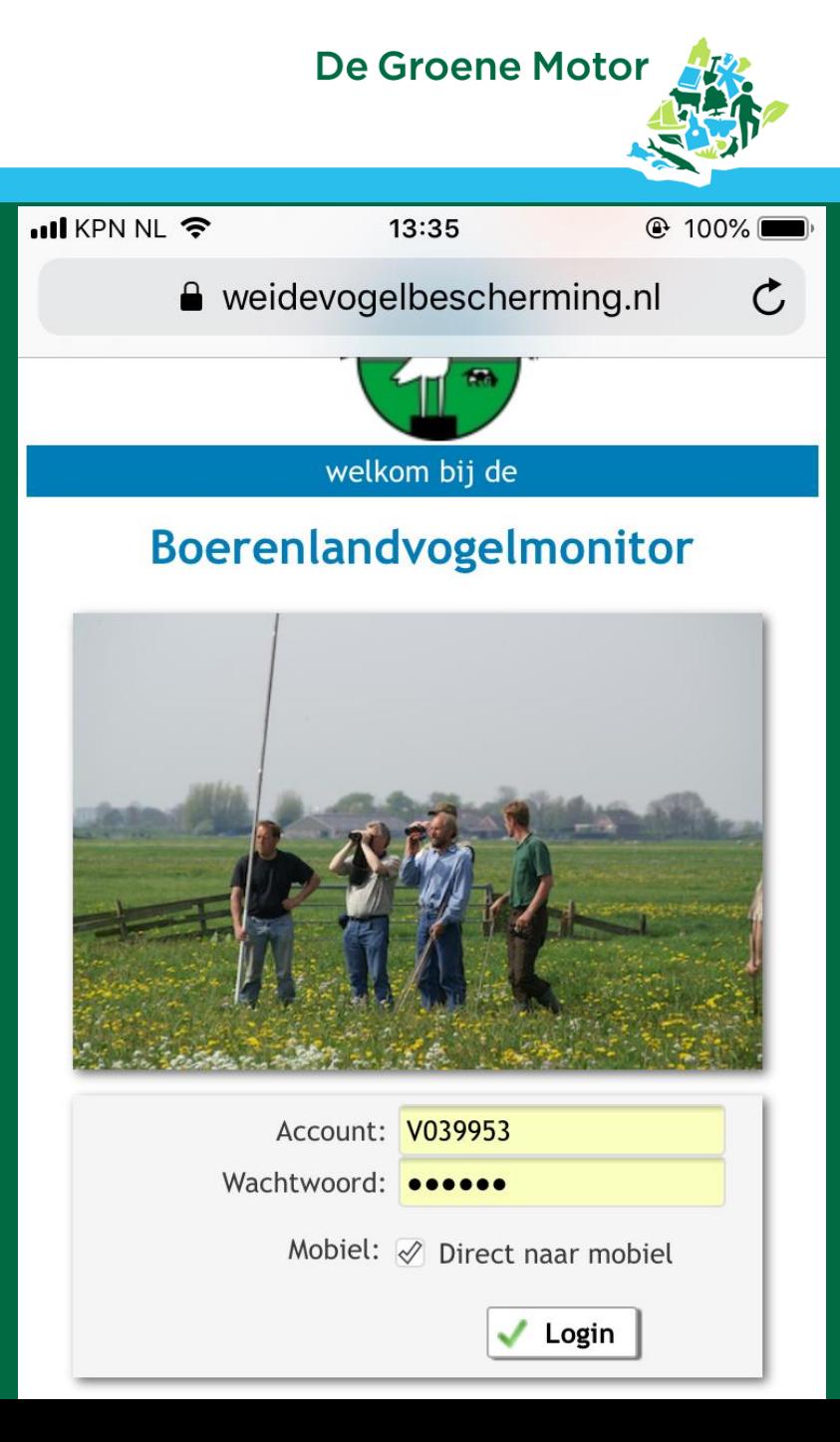

## **Keuze uit**

- **Legsels**
- Waarnemingen QBM
- BTS tellingen
- Per gebied of bedrijf

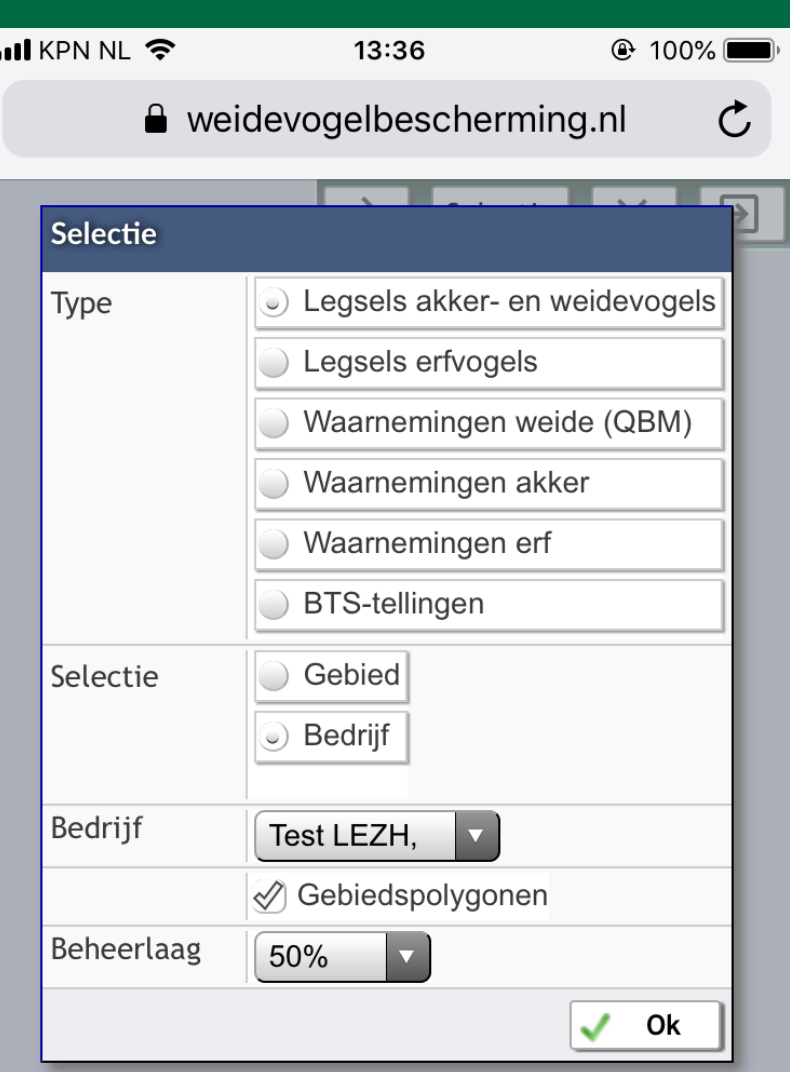

De Groene Motor

**Invoeren**

- Tik op " $+$ "
- Legsels komt waar je staat.
- Wel te verschuiven
- Locatie = stipje
- Legsels geven alarm af bij benadering. Kan ook uit

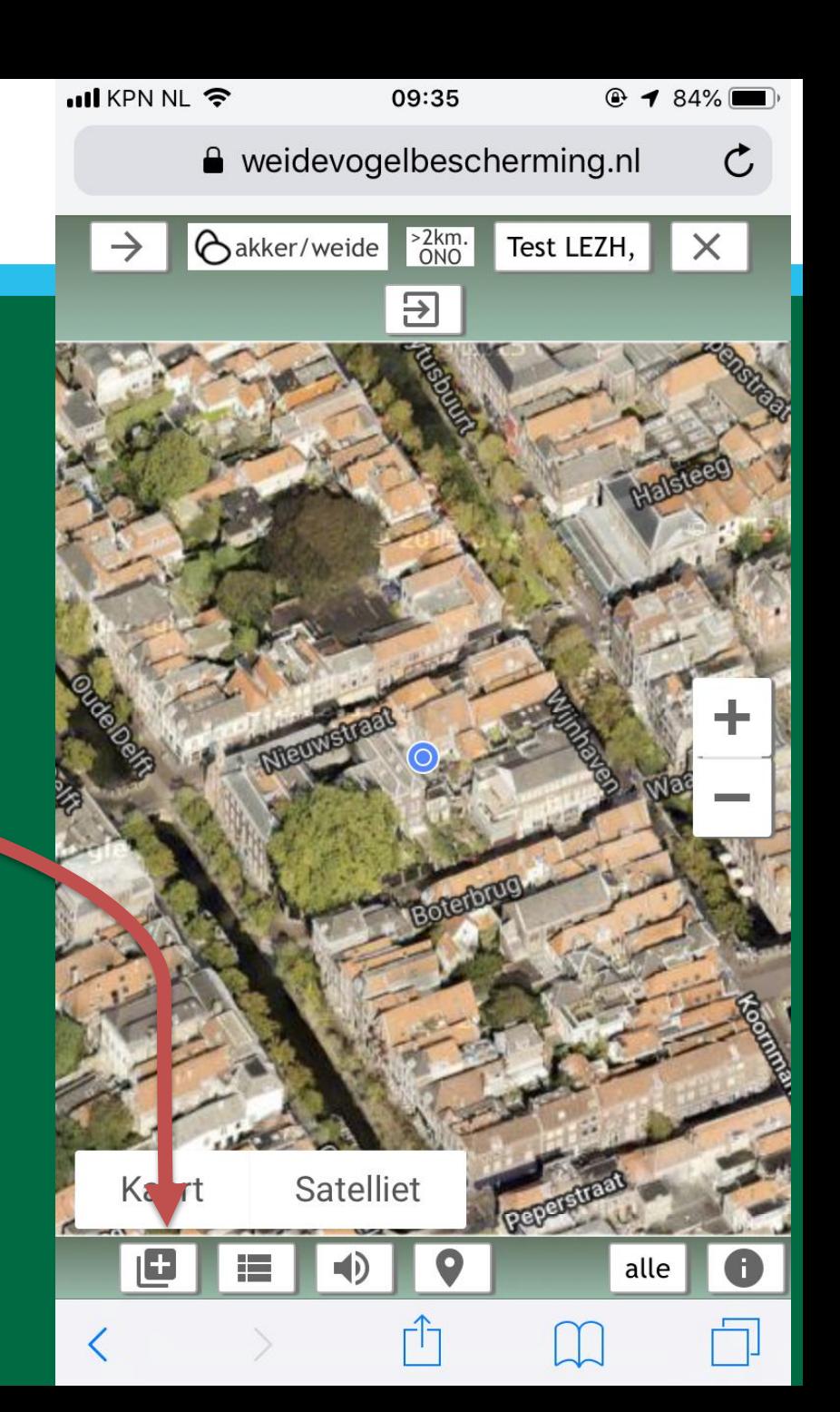

#### **Invoeren**

• Kies soort, legsel, bescherming, resultaat

Druk op OK

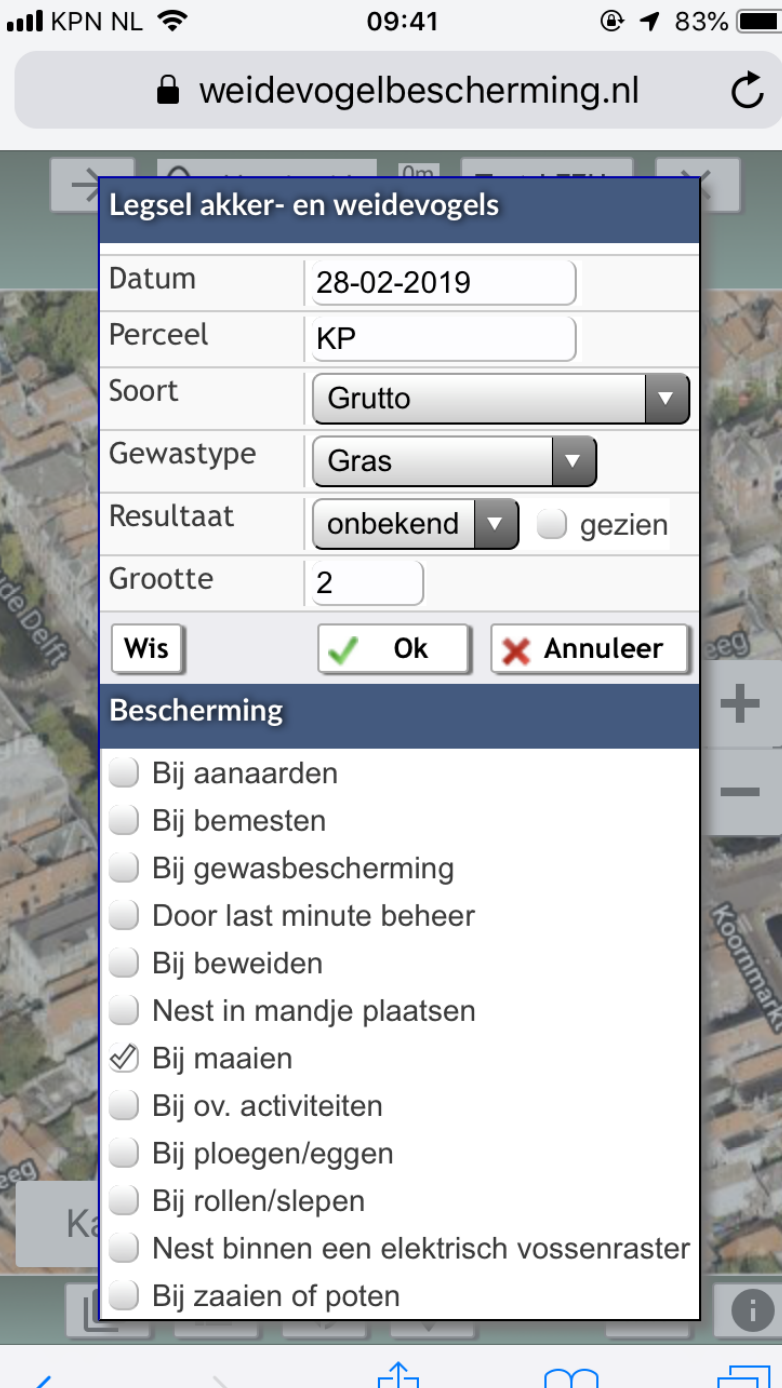

 $00.41$ 

 $0.20/$ 

Samen voor een mooie provincie

**TANK** 

**Invoeren** 

 $\boldsymbol{\mathcal{H}}$ 

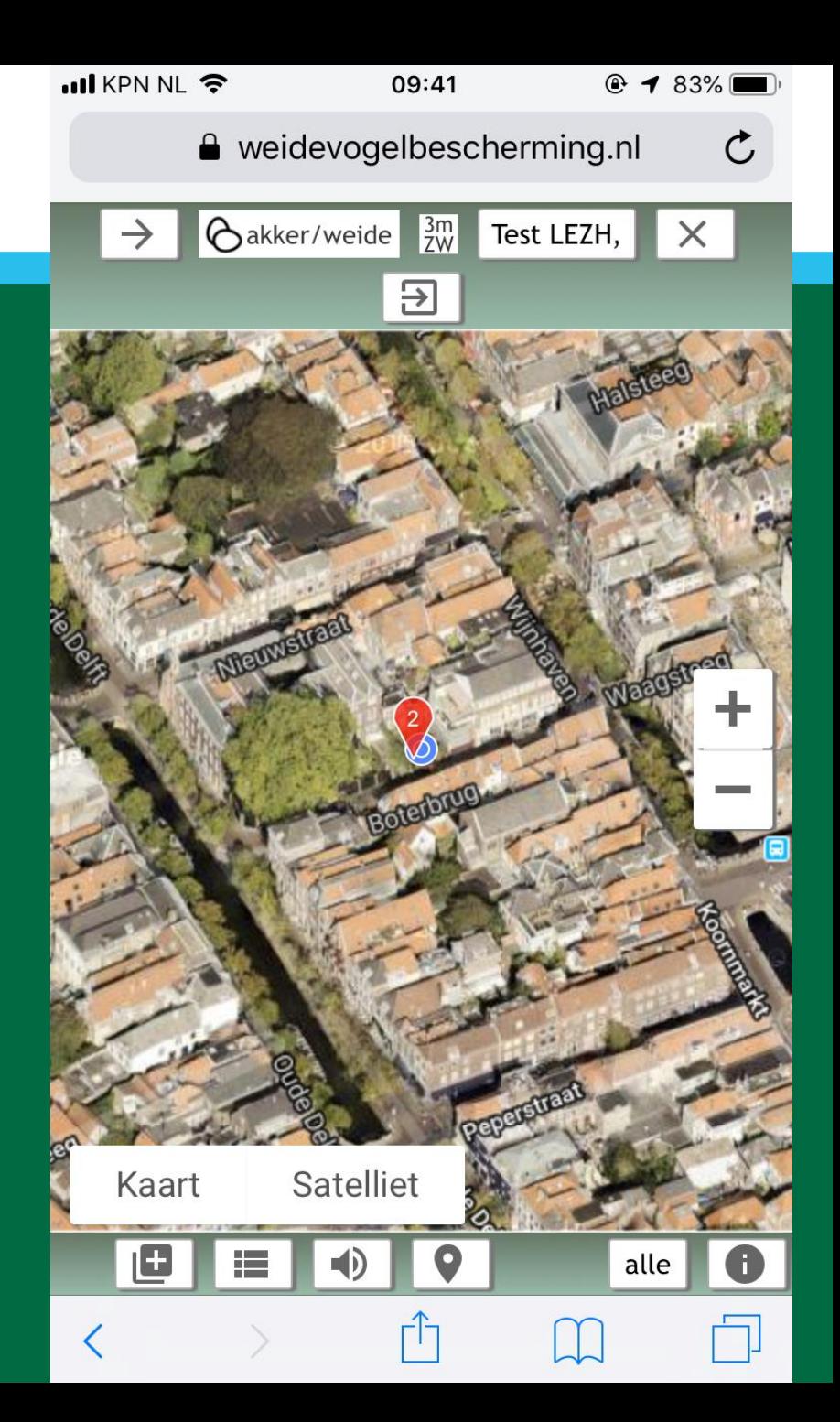

## **Keuze uit**

- Legsels
- **Waarnemingen QBM**
- BTS tellingen
- Per gebied of bedrijf

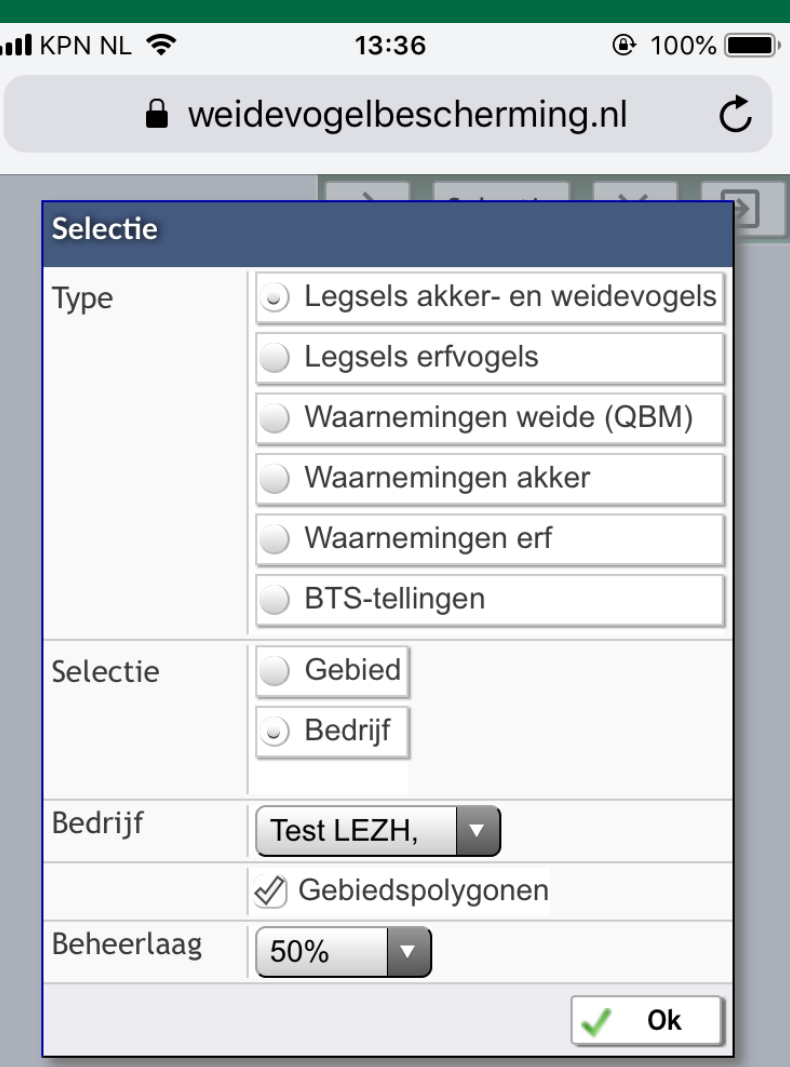

De Groene Motor

### **Invoeren**

- Tik op de kaart
- Kies soort, legsel, bescherming, gedrag enzovoort
- Druk op OK

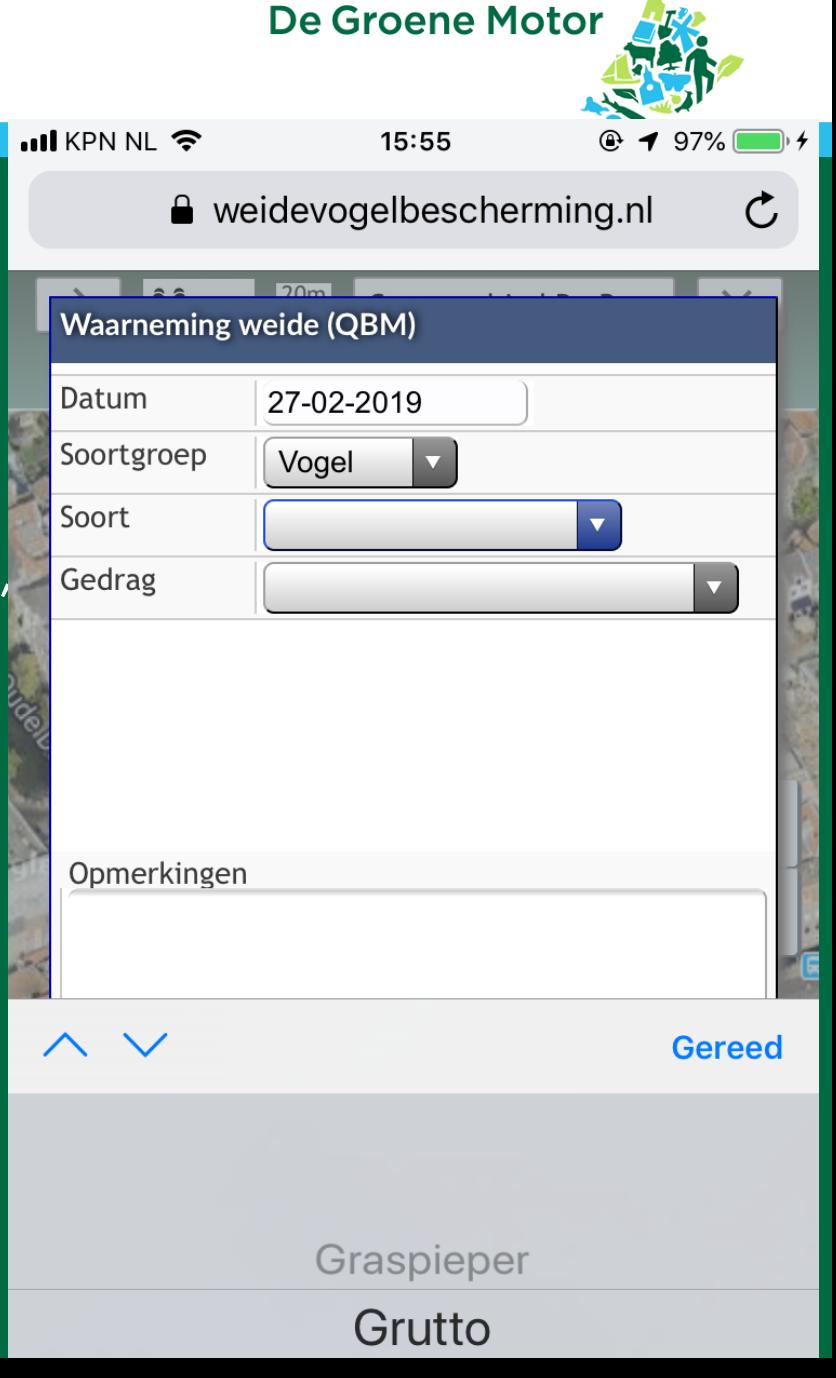

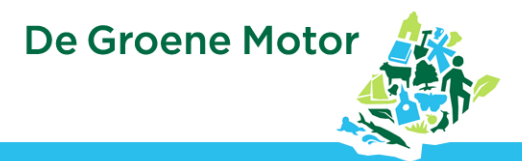

#### <u>LITTLAN</u> **Om te oefenen CURSUSGEBIED DE BRUG**

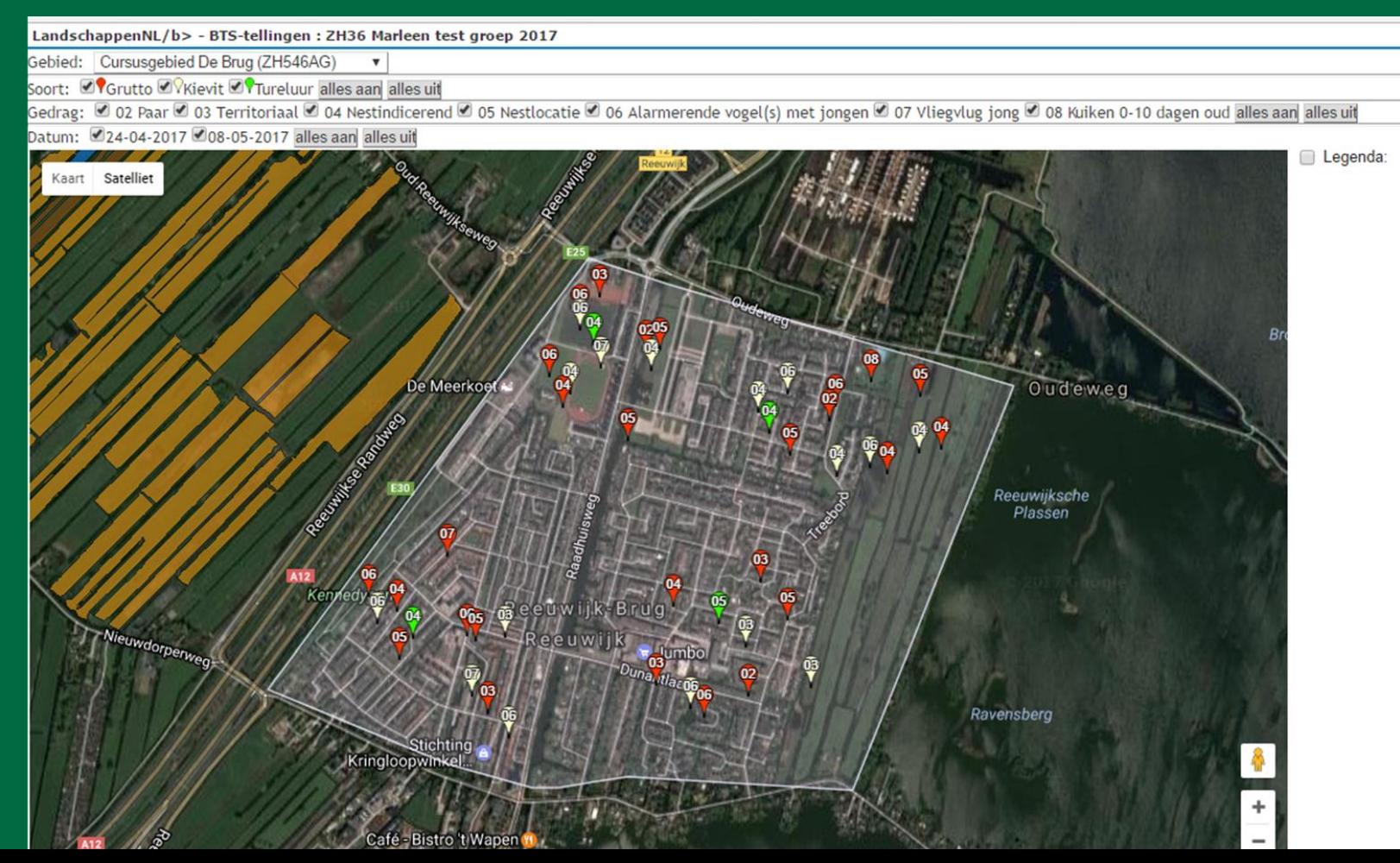

**STAR** 

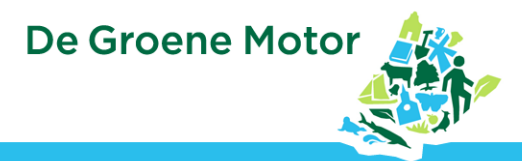

### **Inloggen database**

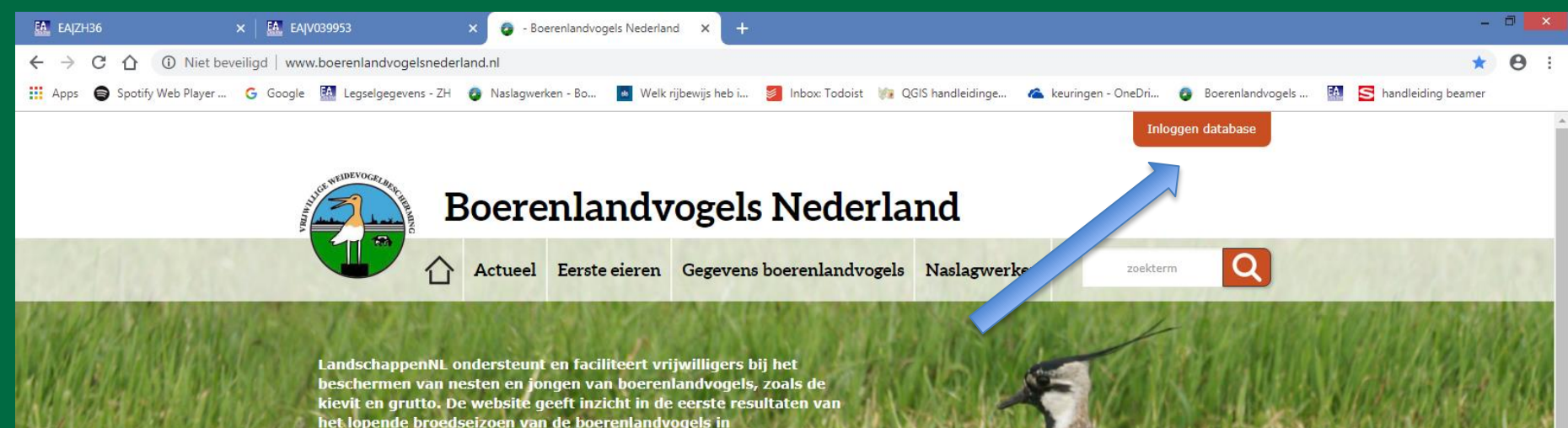

het lopende broedseizoen van de boerenlandvogels in Nederland. Boerenlandvogelbescherming Nederland is een initiatief van LandschappenNL.

#### **AANTAL LEGSELS PER SOORT** Kies een soort voor de statistieken **KIEVIT** legsels  $22660 18128 -$ Tureluur  $13596 -$ > Scholekster  $9064 \triangleright$  Wulp  $4532 -$

**TANA** 

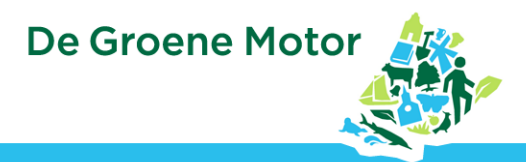

#### **Inloggen database**

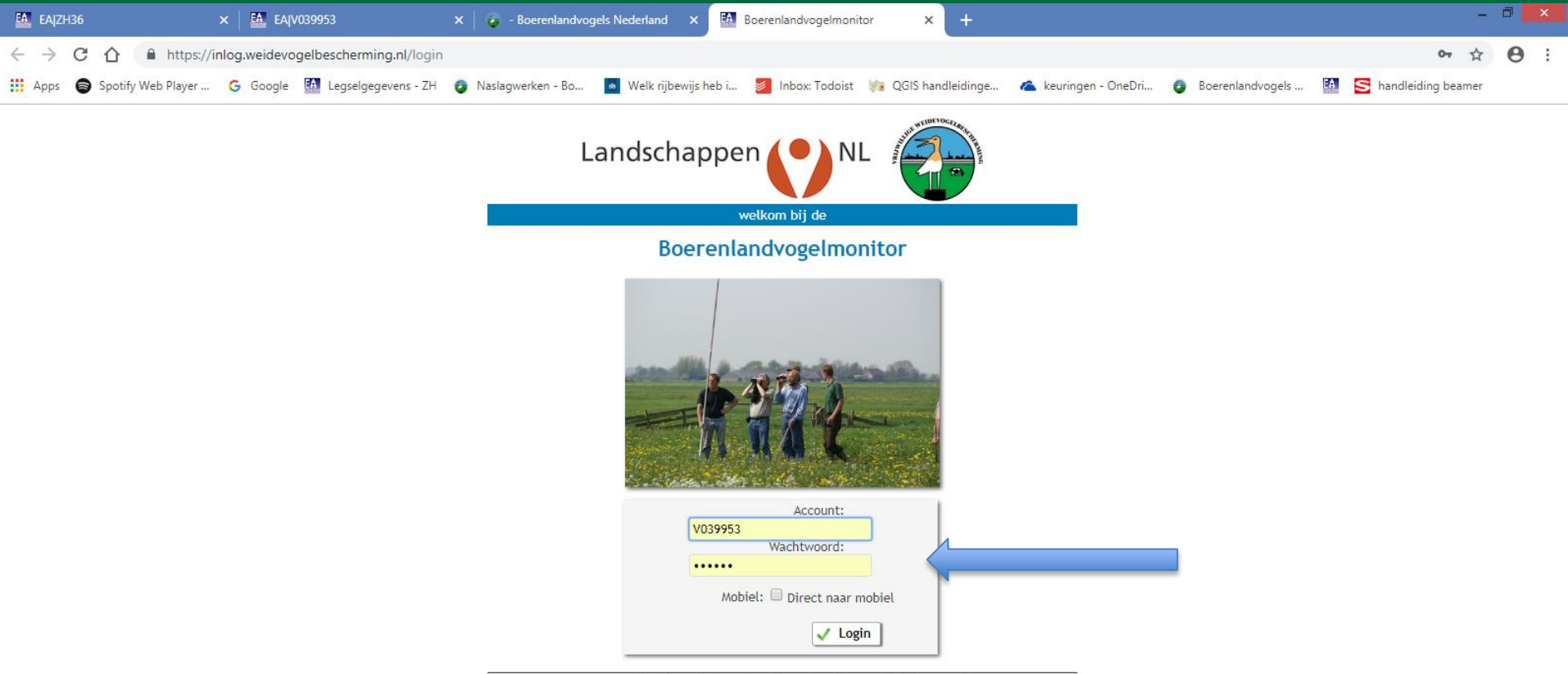

n.b. (sessie)cookies moeten toegestaan zijn voor deze site om verder te kunnen gaan!

**START** 

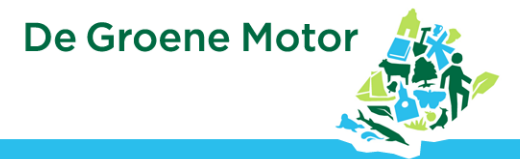

**Invoeren QBM Waarnemingen**

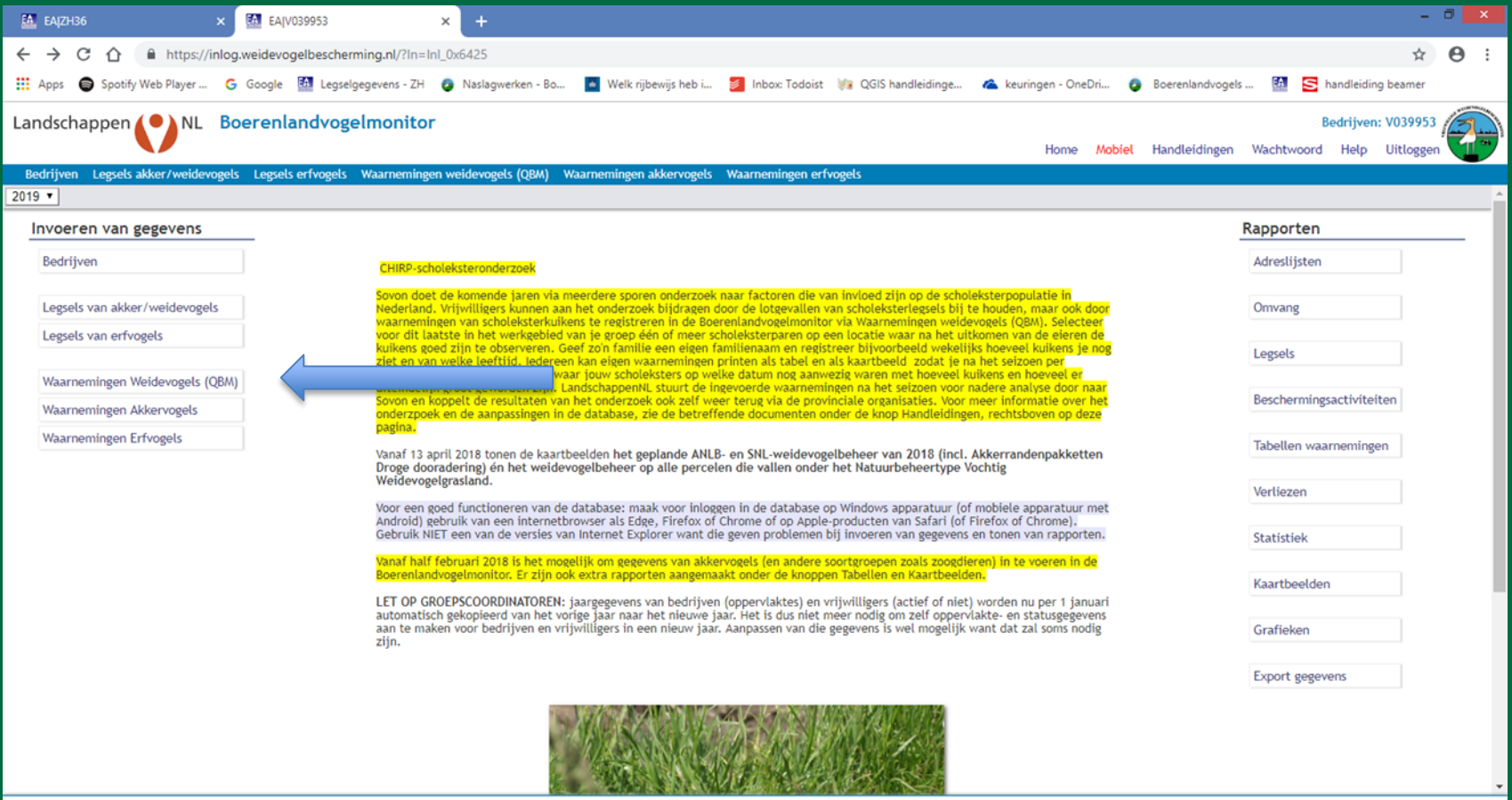

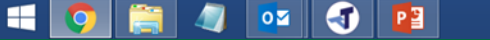

| account:Cursist, - database:InI | Boerenlandvogelmonitor - version:19.036 | by Evers Automatisering

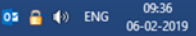

**TELEVISION** 

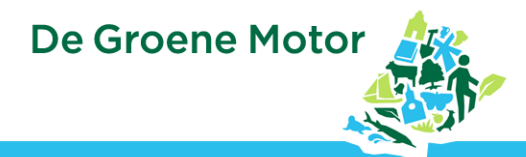

#### **Invoeren QBM waarnemingen**

#### • Kies bedrijf

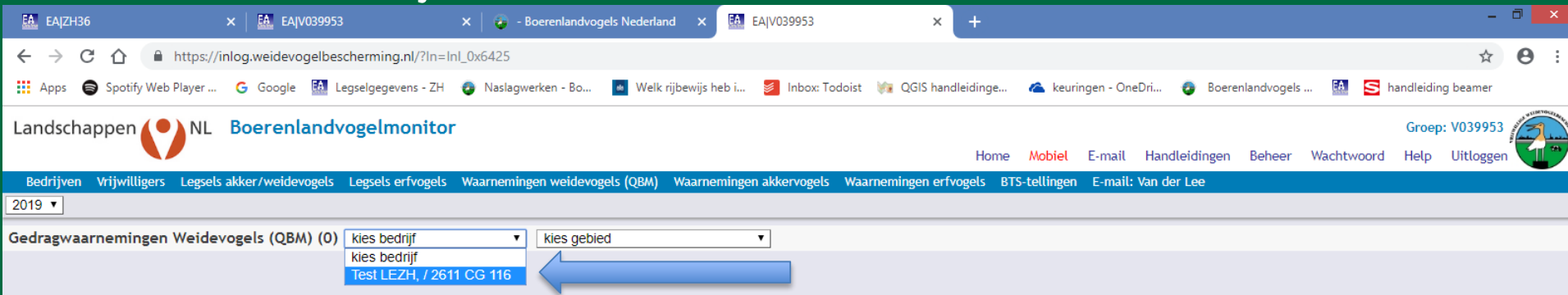

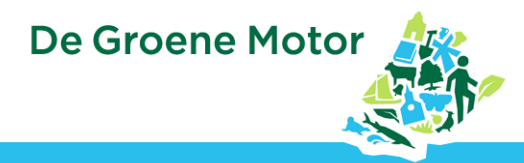

#### **Invoeren QBM waarnemingen** • Klik op de kaart waar je waarneming wil plaatsen

• Druk op OK

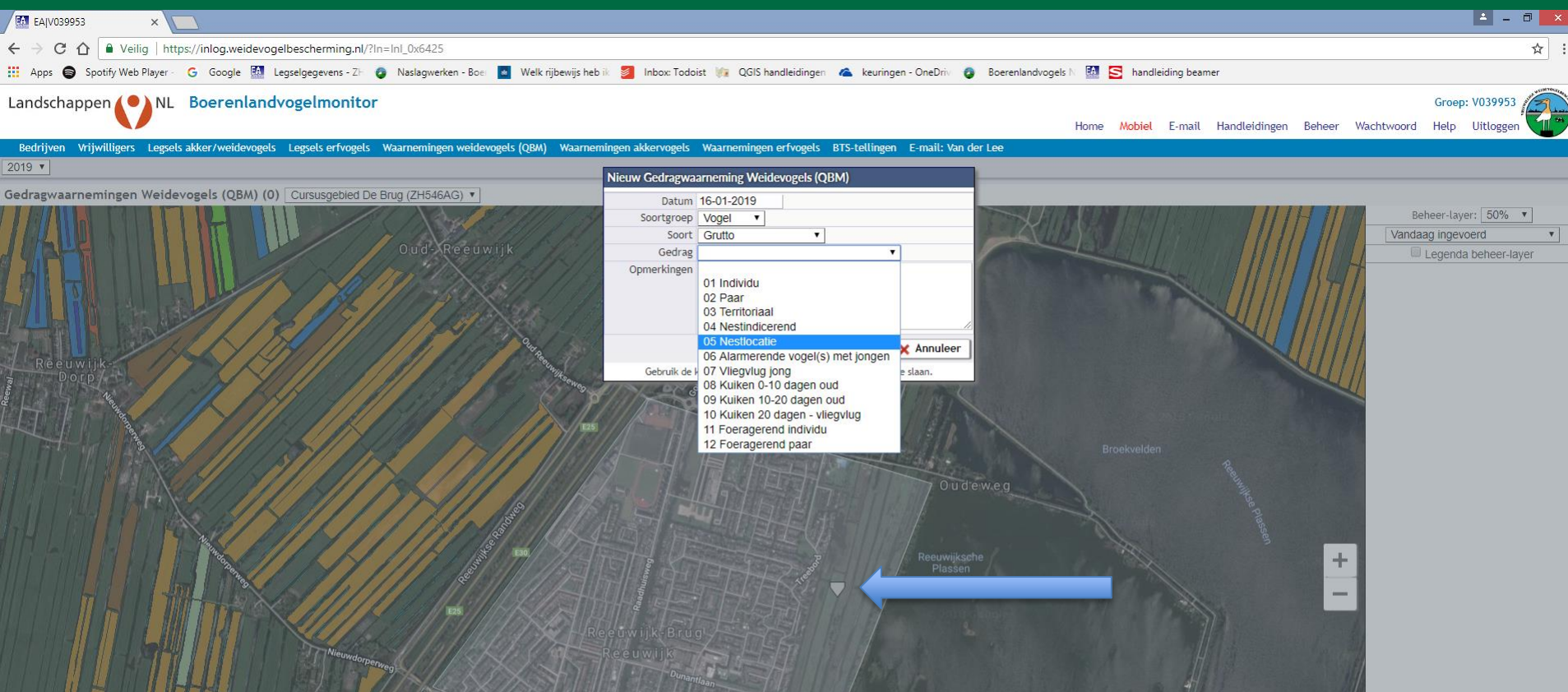

**TANA** 

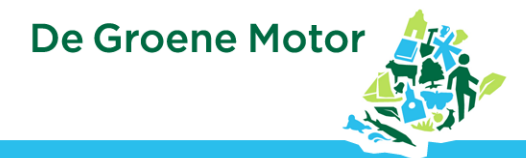

#### **Invoeren QBM waarnemingen** • Kies onder soortgroep voor andere soorten

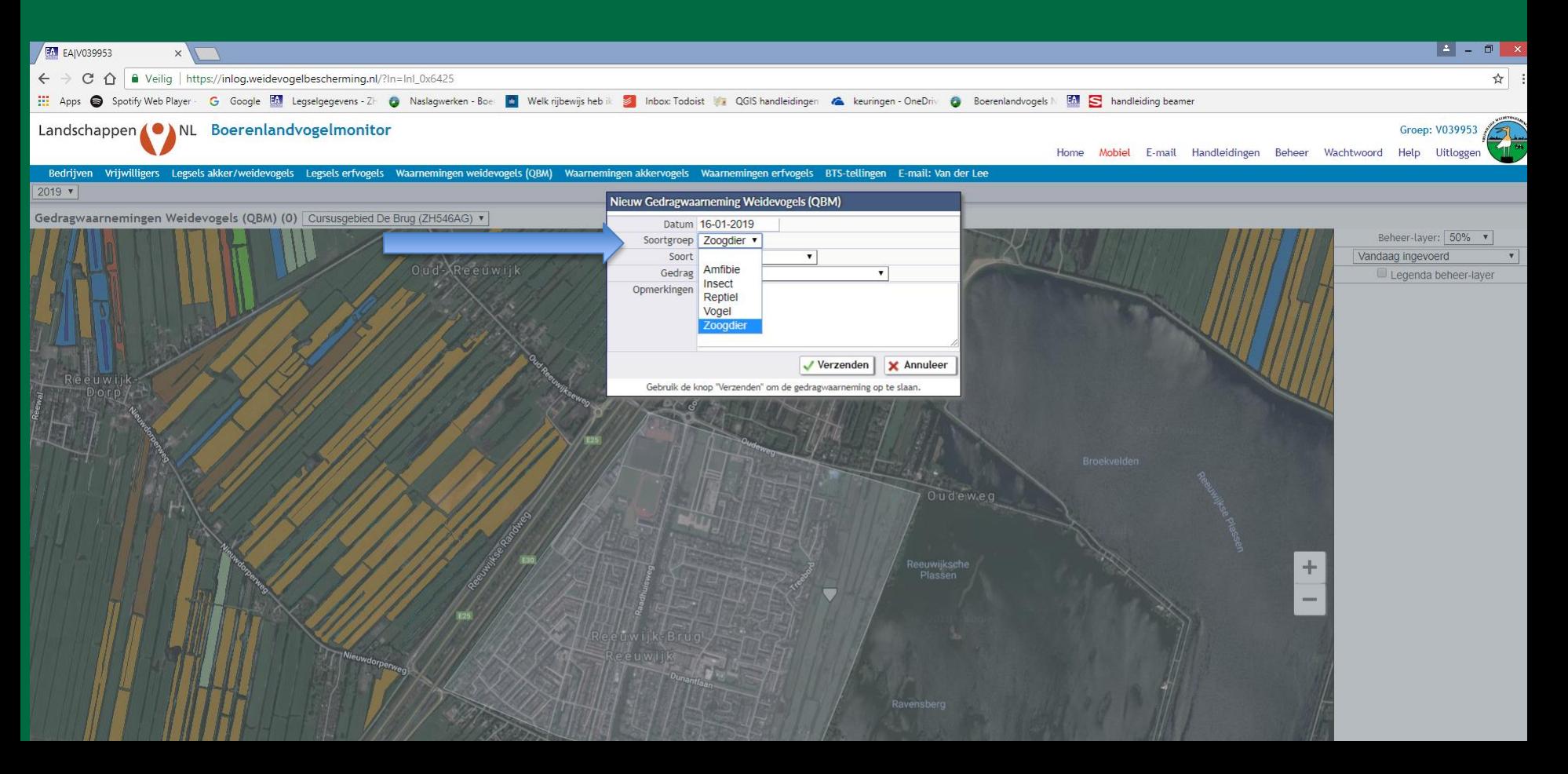

**A** 

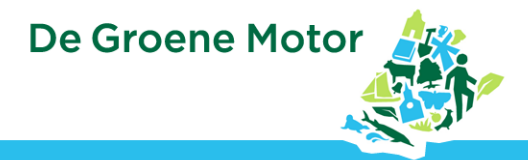

### **Data analyse (live)**

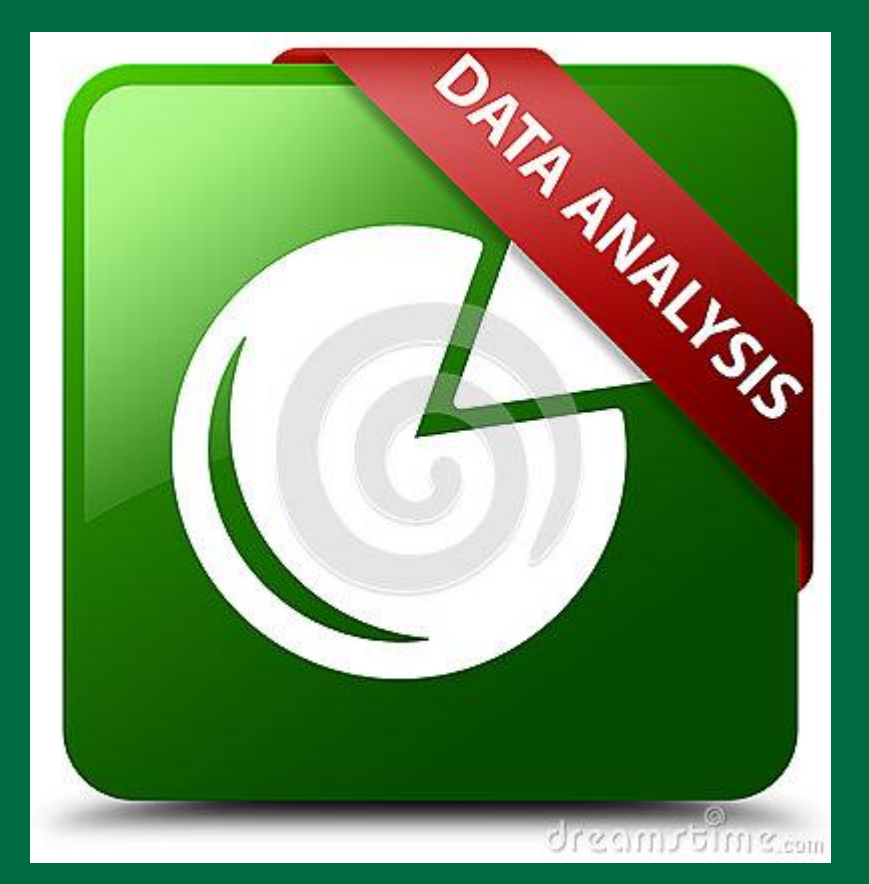

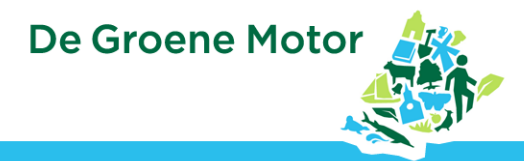

#### **Data analyse > Rapporten**

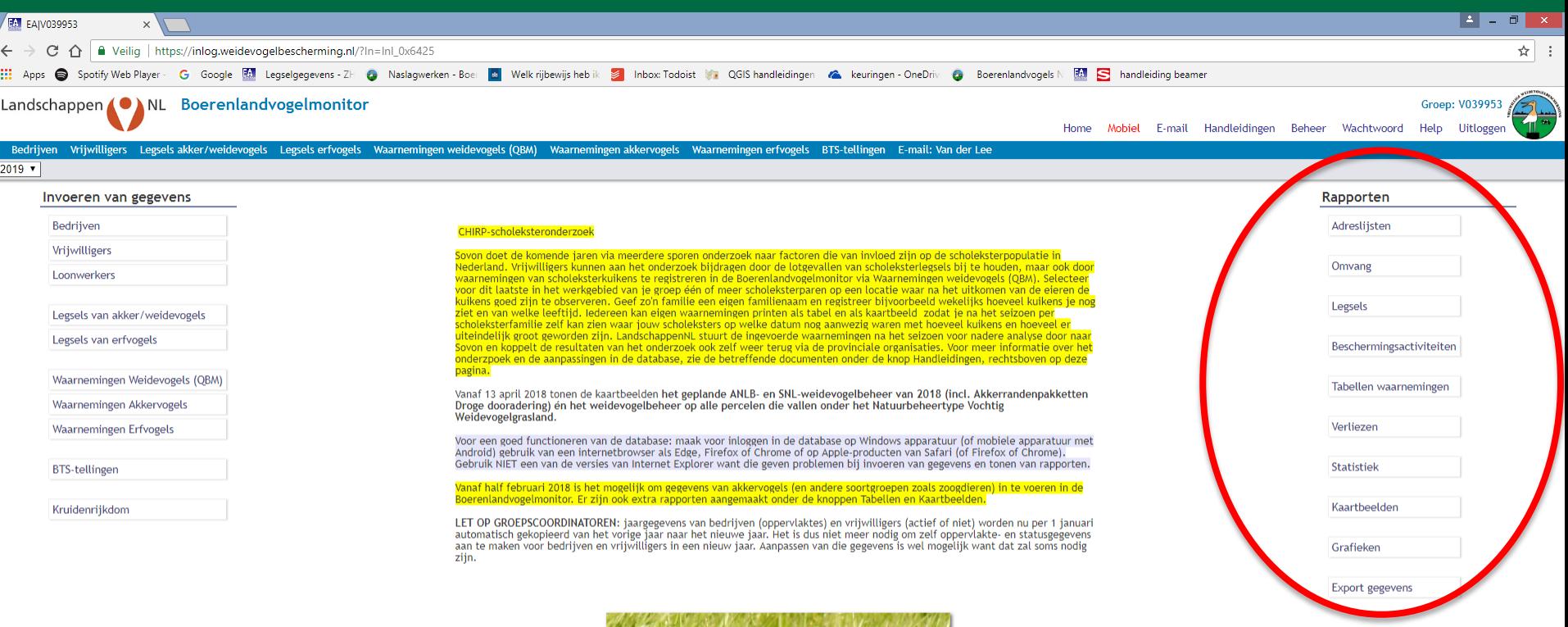

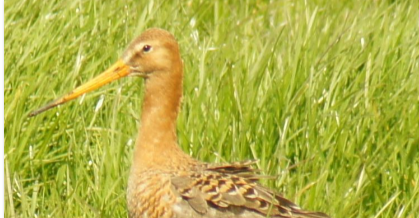

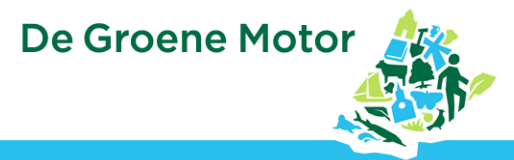

### **Legsels**

• Overzicht legsels per soort • Soorten per jaar • Predatie legsels per

jaar

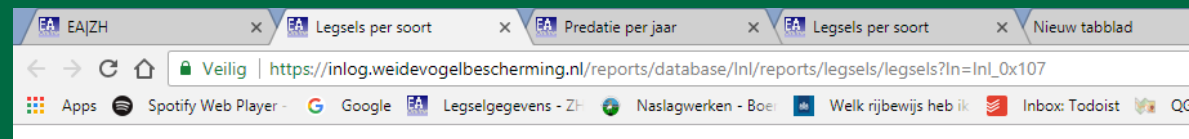

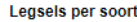

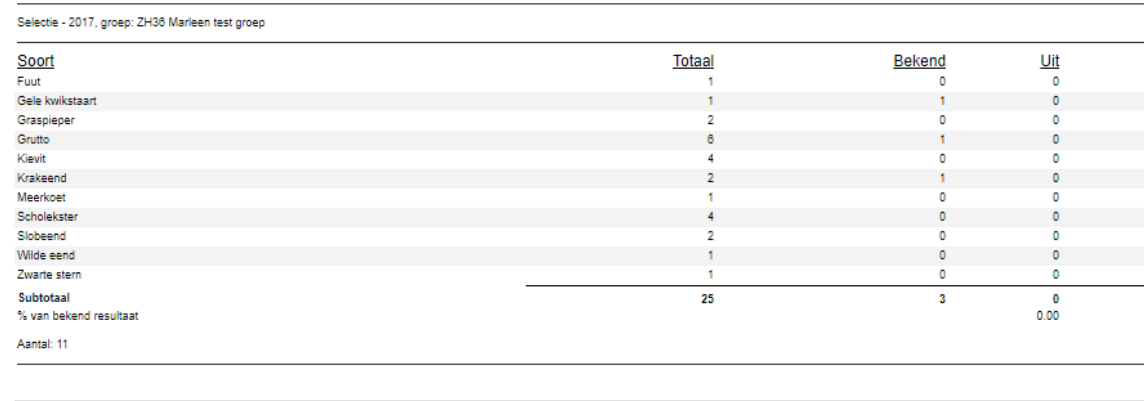

**Boerenlandvogelmonitor** 

**TELEVISION** 

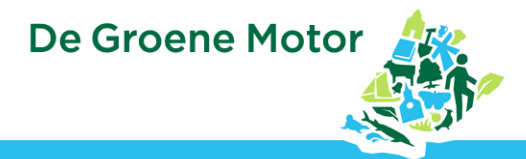

#### **Kaartbeelden: Stippen op de kaart**

Gebied: Cursusgebied De Brug (ZH546AG)

Soort: 2 Grutto & Kievit 2 Tureluur alles aan alles uit

Gedrag: <u>©</u> 02 Paar © 03 Territoriaal © 04 Nestindicerend © 05 Nestlocatie © 06 Alarmerende vogel(s) met jongen © 07 Vliegvlug jong © 08 Kuiken 0-10 dagen oud alles aan alles uit

Datum: 24-04-2017 22-05-2017 alles aan alles uit

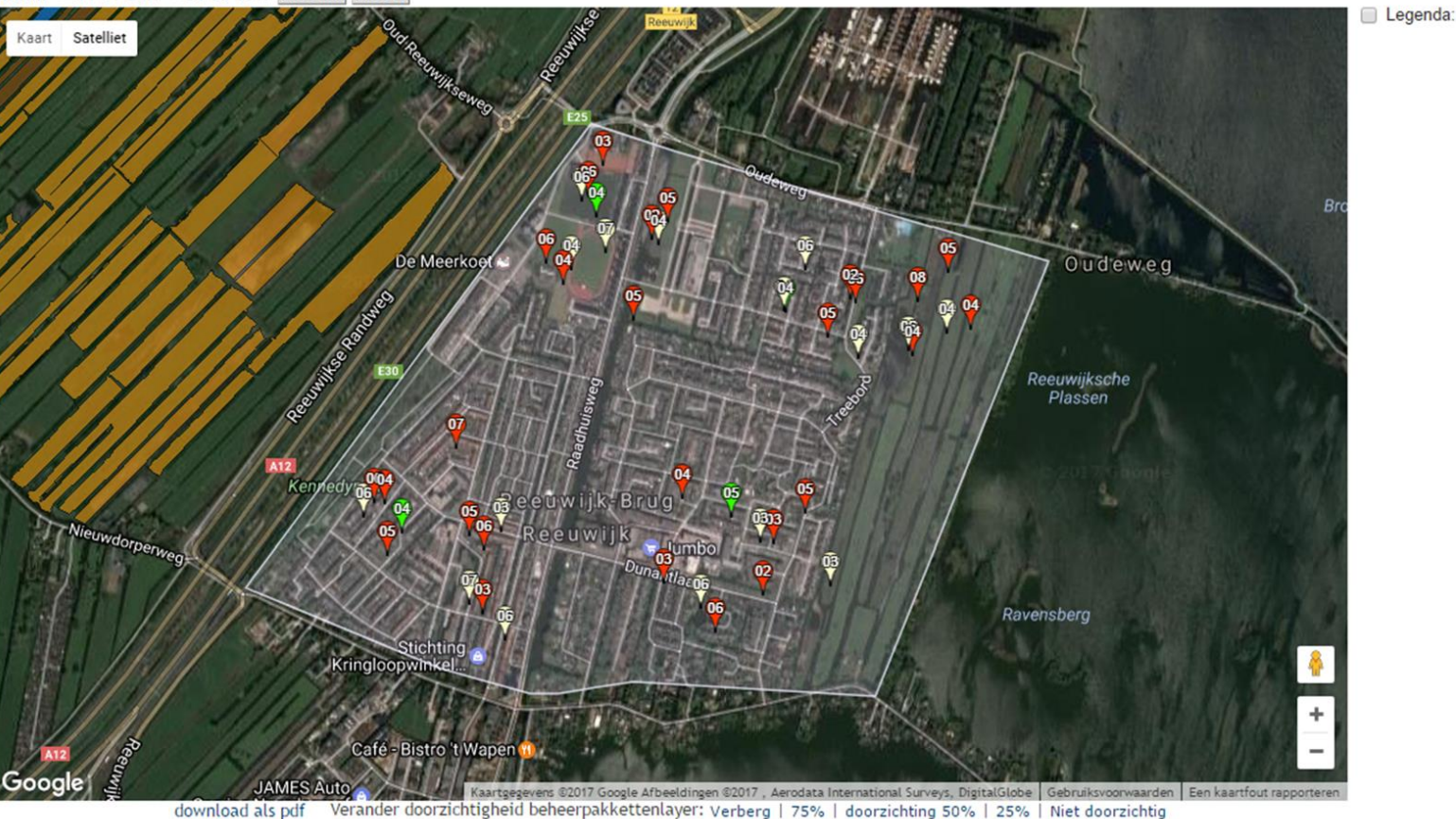

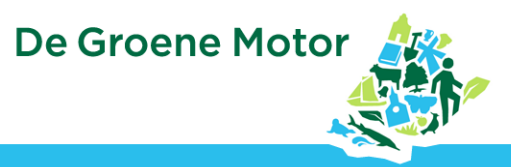

### **Tabellen Waarnemingen**

- Succes van soorten
- Vallen er dingen op?

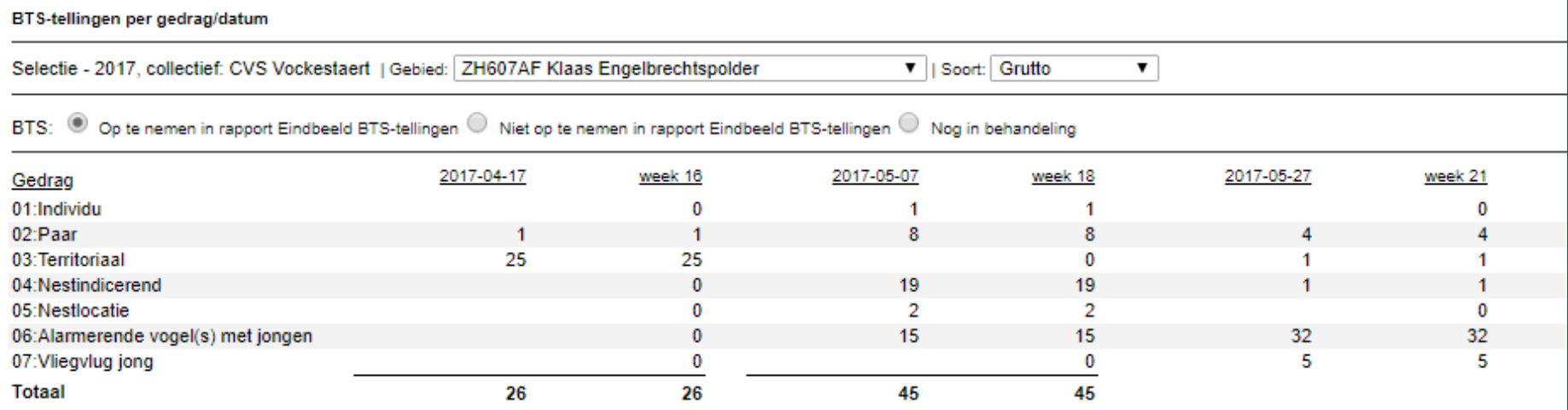

**De Groene Motor** 

### **Kennis is macht, kennis delen is kracht**

- Elkaar
- Jullie boeren; papier of digitaal?
- Collectief

 $\rightarrow$  maak afspraken hoe en wanneer je deelt, wat ga je doen

- Provinciaal
- Landelijk

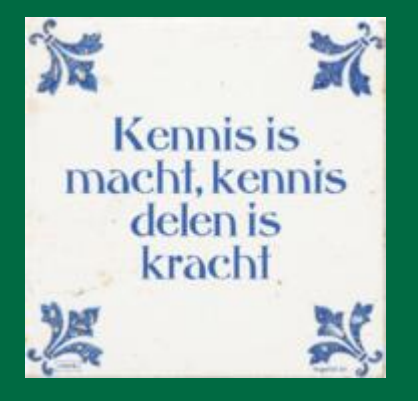

### **Tips:**

- Gebruik Safari, Firefox of Chrome als browser
- Koppel de website aan je beginscherm
- Neem zeker in het begin Ook papier en potlood mee
- Locatievoorziening en data aan ©
- Zorg voor een volle batterij

 $m$  KPN NI

**△** weidevogelbescherming.nl

 $15:57$ 

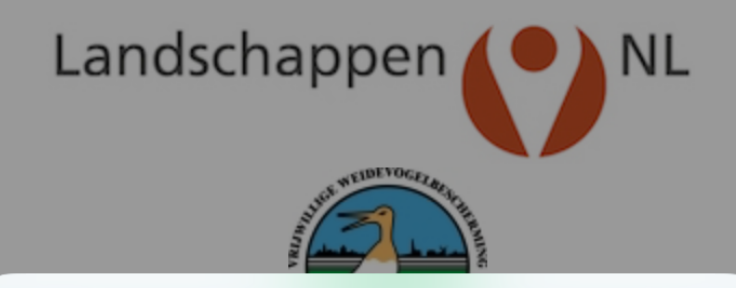

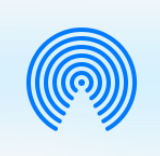

AirDrop. Deel bestanden met anderen bij je in de buurt. Als ze AirDrop inschakelen via het bedieningspaneel in iOS of via de Finder op de Mac, zie ie hun namen hier. Tik erop om te delen.

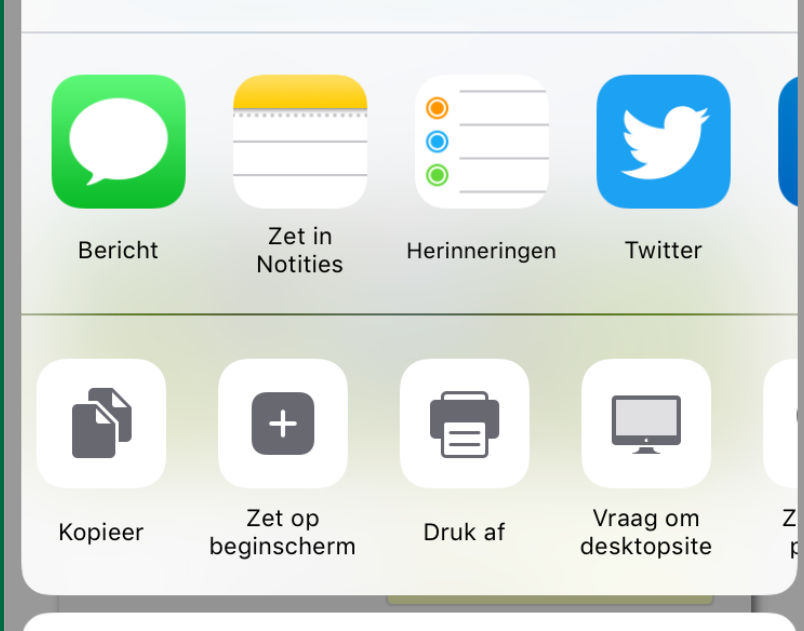

**Annuleer** 

**De Groene Motor** 

#### **Gebruik database boerenlandvogels**

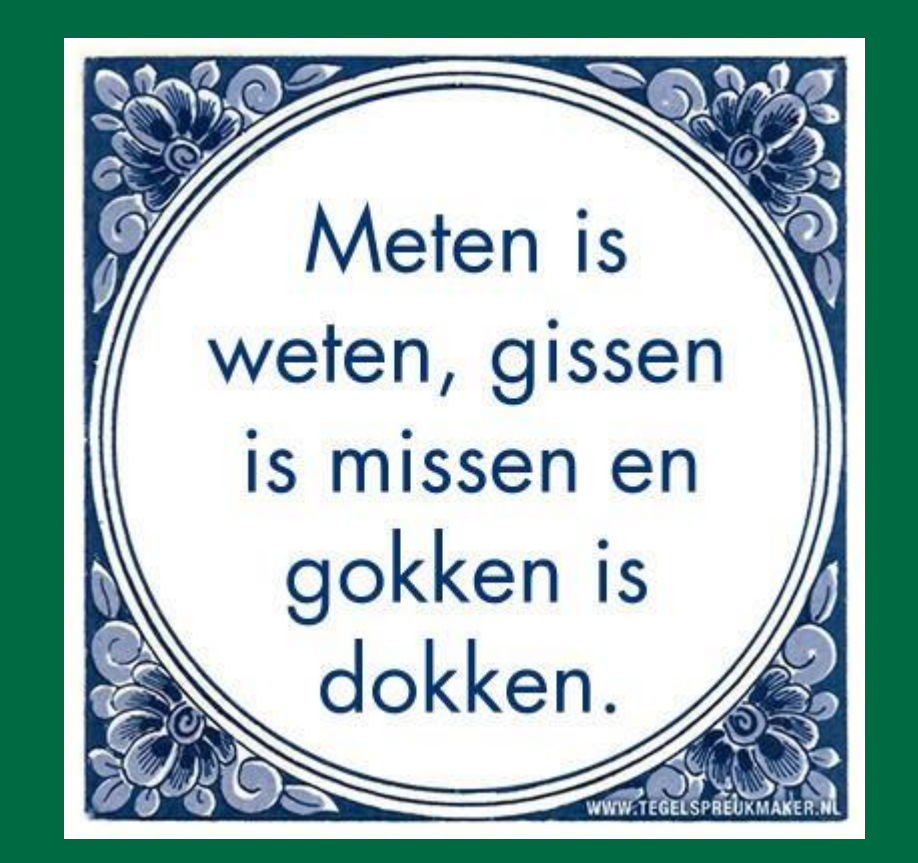